## **QGIS Application - Bug report #9044 Print composer: Resizing items interactively fails**

*2013-11-11 06:36 AM - Andreas Neumann*

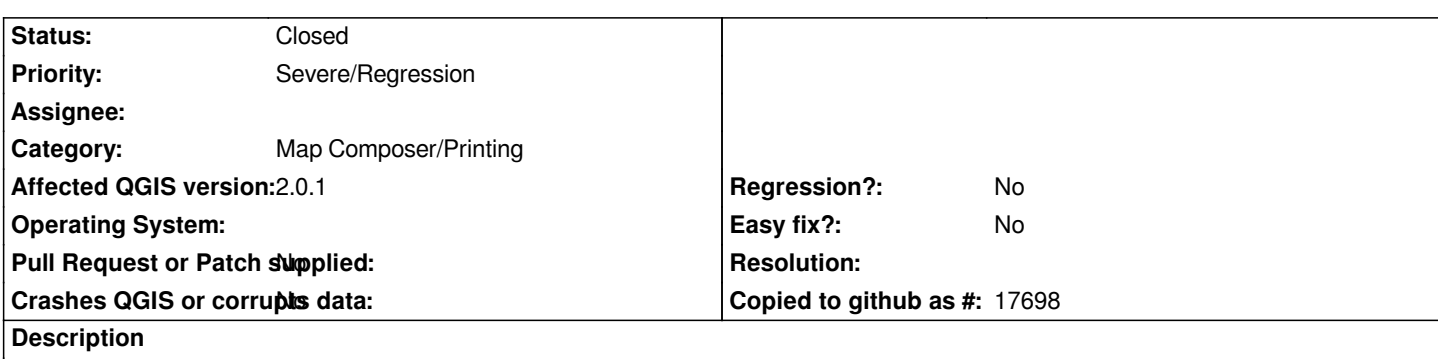

*In current master one cannot resize item (e.g. text labels) interactively.*

*At first it seems to work if you mouse-down and drag - but after the mouse-up the frame jumps back to the original size.*

*Tested on Windows (OSGeo4W/qgis-dev) and Linux Ubuntu.*

## **History**

## **#1 - 2013-11-11 06:48 AM - Giovanni Manghi**

*- Priority changed from High to Severe/Regression*

## **#2 - 2013-11-12 03:05 AM - Andreas Neumann**

*- Status changed from Open to Closed*

*Only happens with locked items which I think is ok. Will close this bug.*